# coat**master Flex – Cloud**

## **Login**

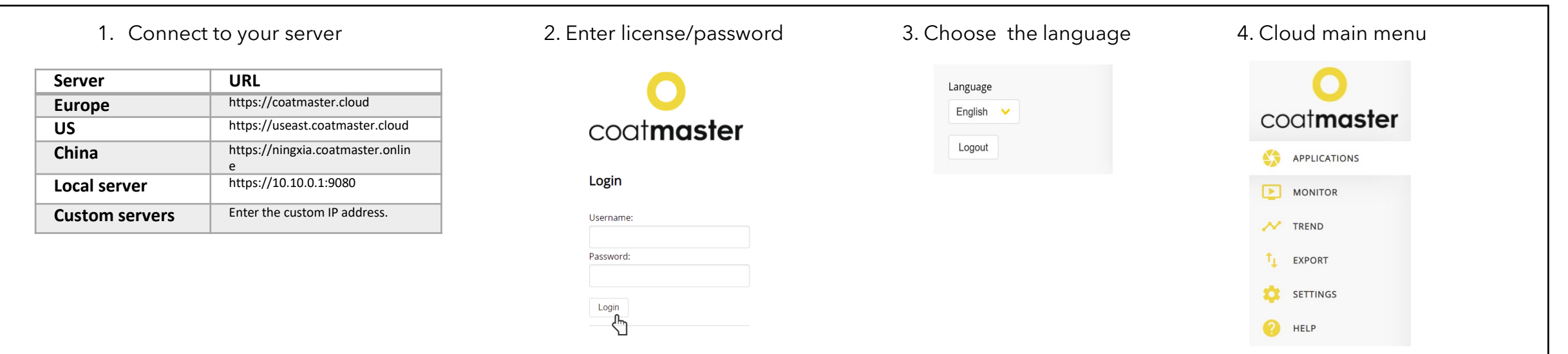

### Applications **Trend**

**Block** 

35

 $11$ 

 $\mathbf{f}$ 

 $14$ 

Measurements

578

200

203

592

 $\overline{\phantom{a}}$ 

Last measurement

2021-04-21

2021-04-16

2021-04-16

2021-04-21

2021-03-25

Applications

Powder colour

Powder white

Cured white

Cured colour

Calibration standard

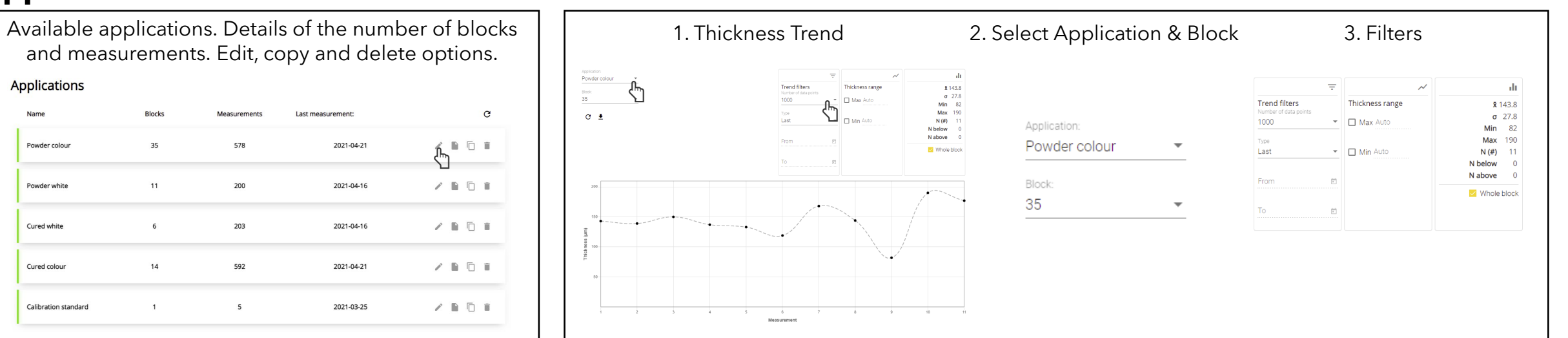

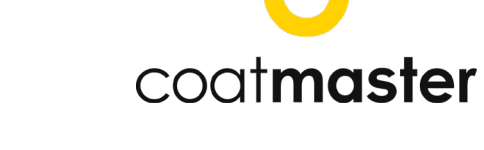

# coat**master Flex – Cloud**

## **Monitor**

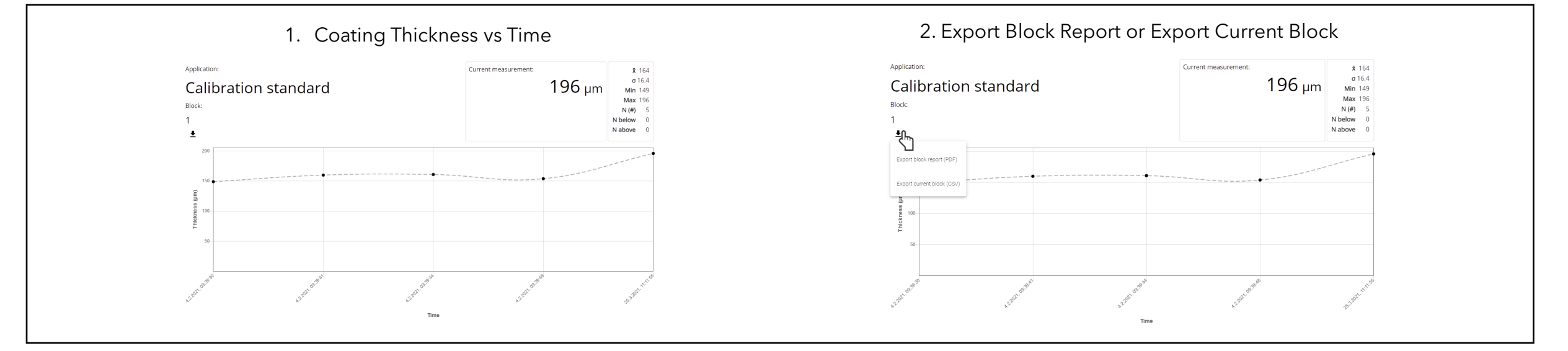

#### **Export**

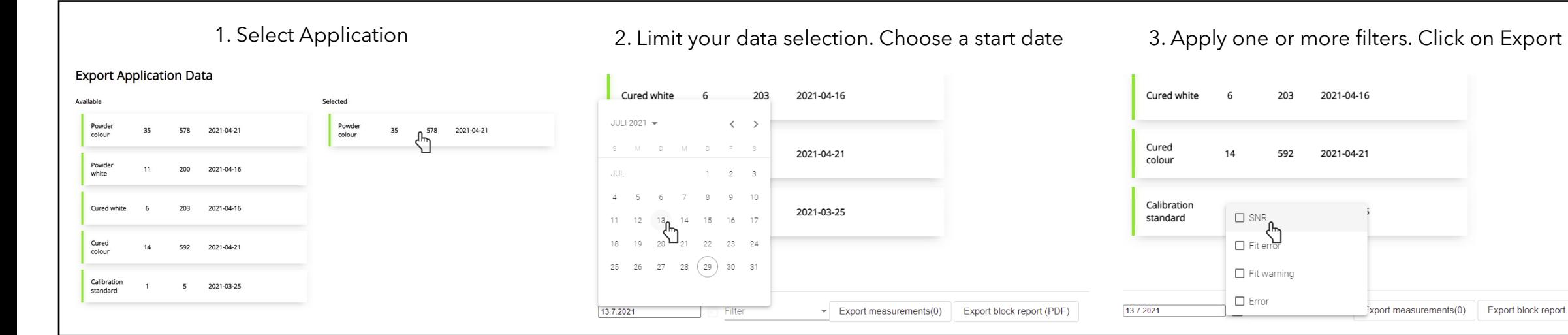

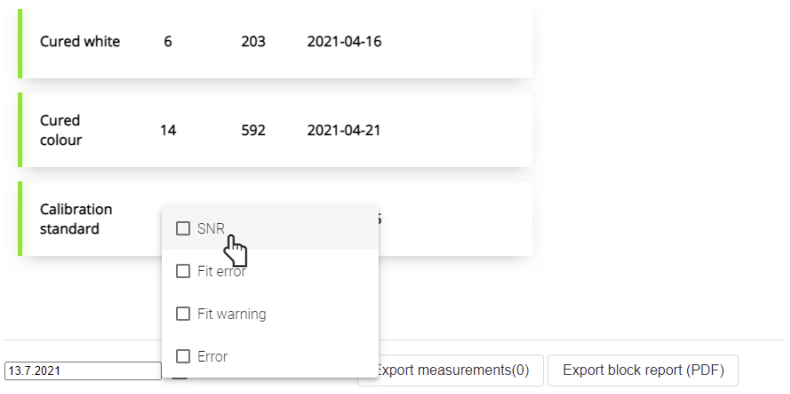

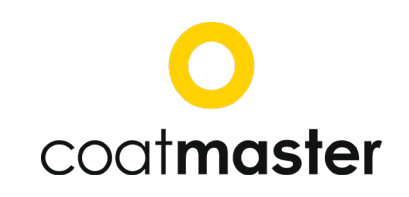